## カリキュラム

機構施設名 :ポリテクセンター北海道 実施機関名 :職業訓練法人キャリアバンク職業訓練協会

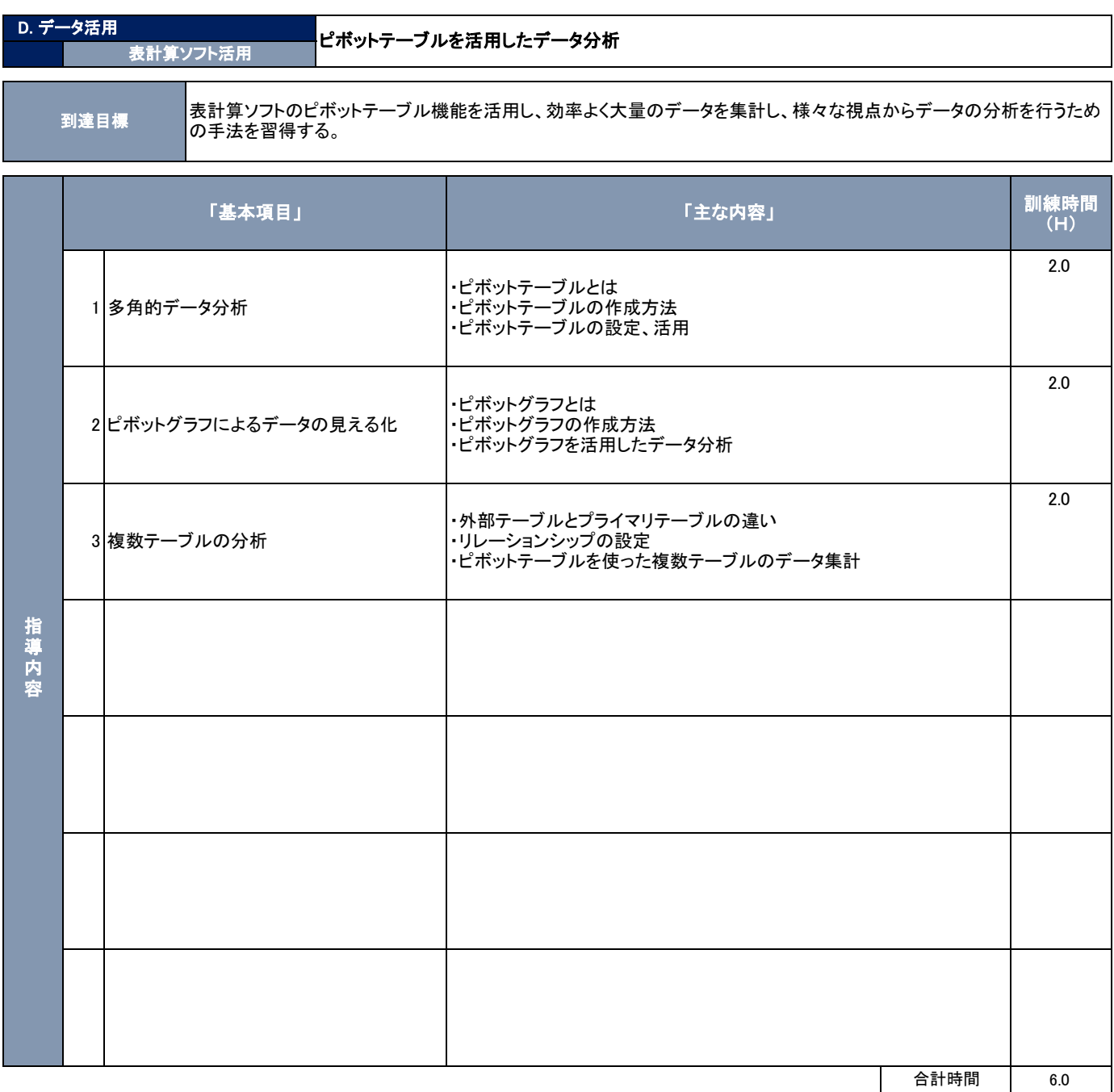

- パソコン(受講人数分) マンファーマン マンファーマン インコン(講師用)、プロジェクタ、スクリーン、ホワイトボード OS:Windwos10 OS:Windwos10 アプリケーション:Microsoft Excel 2019 アプリケーション:Microsoft Excel 2019 自作テキスト ・受講者数15名に対して1名の講師で対応。15名を超える場合は 助手を配置し指導する。 ・演習用のデータを用意し、操作方法・処理について確認しながら 進めていきます。 ●機構に用意を求める機器等(※) ●用意する機器・ソフトウェア(受講者用)  **●用意する機器・ソフトウェア(講師用・その他)** ●使用するテキスト **マンスタック マンスタック マンスタック しゅう**その他